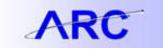

ChartString Introduction to General Ledger in ARC

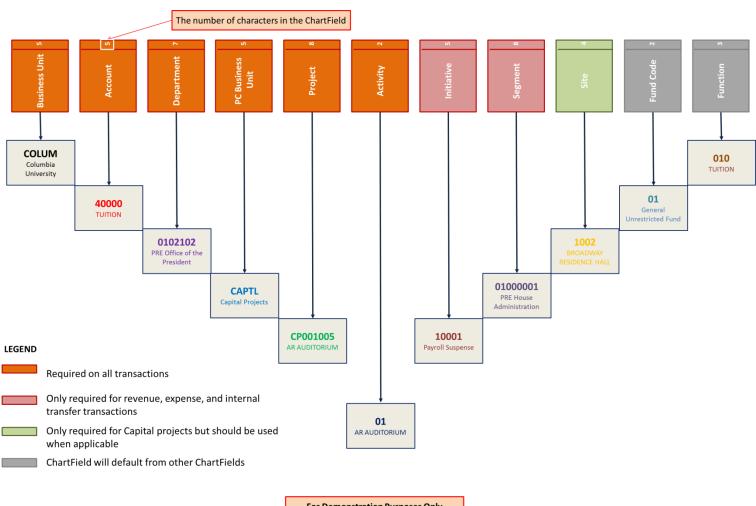

For Demonstration Purposes Only

| Lines                      |          |            |       |           |             |            |       |               |          |      |                 |          |      | Customize                | e   Find   <sup>E</sup> | 2   🗎 |
|----------------------------|----------|------------|-------|-----------|-------------|------------|-------|---------------|----------|------|-----------------|----------|------|--------------------------|-------------------------|-------|
| Select                     | Line     | *Unit      |       | Account   | Dept        | PC Bus Uni | it    | Project       | Activity | In   | nitiative       | Segme    | nt   | Site                     | Fund                    | Fund  |
|                            | 1        | COLUM      | Q     | 40000 🔍   | 0102102     | CAPTL      | Q     | CP001005Q     | 01       | ٦ 10 | 0001            | 2 010000 | 10 1 | 1002Q                    | 01 Q                    | 010   |
| hangi                      | ing anv  | of these C | hart  | Fields ch | anges the ( | ChartStri  | ng, e | e.g. if accou | nt was   | 6001 | 10              |          |      |                          |                         |       |
| 0                          | <u> </u> | of these C | hart  | Fields ch | anges the ( | ChartStri  | ng, e | e.g. if accou | nt was   | 6001 | 10              |          |      | Customize                | I Find                  | 1, 2  |
| Changi<br>ZLines<br>Select |          | of these C | Chart | Fields ch | anges the ( | ChartStri  | 0,    | e.g. if accou | nt was   |      | 10<br>nitiative | Segmen   |      | <u>Customize</u><br>Site | Find   🗗                | Fund  |